$\text{UMD-56J*}$  99.6.8 2.41 PM 74

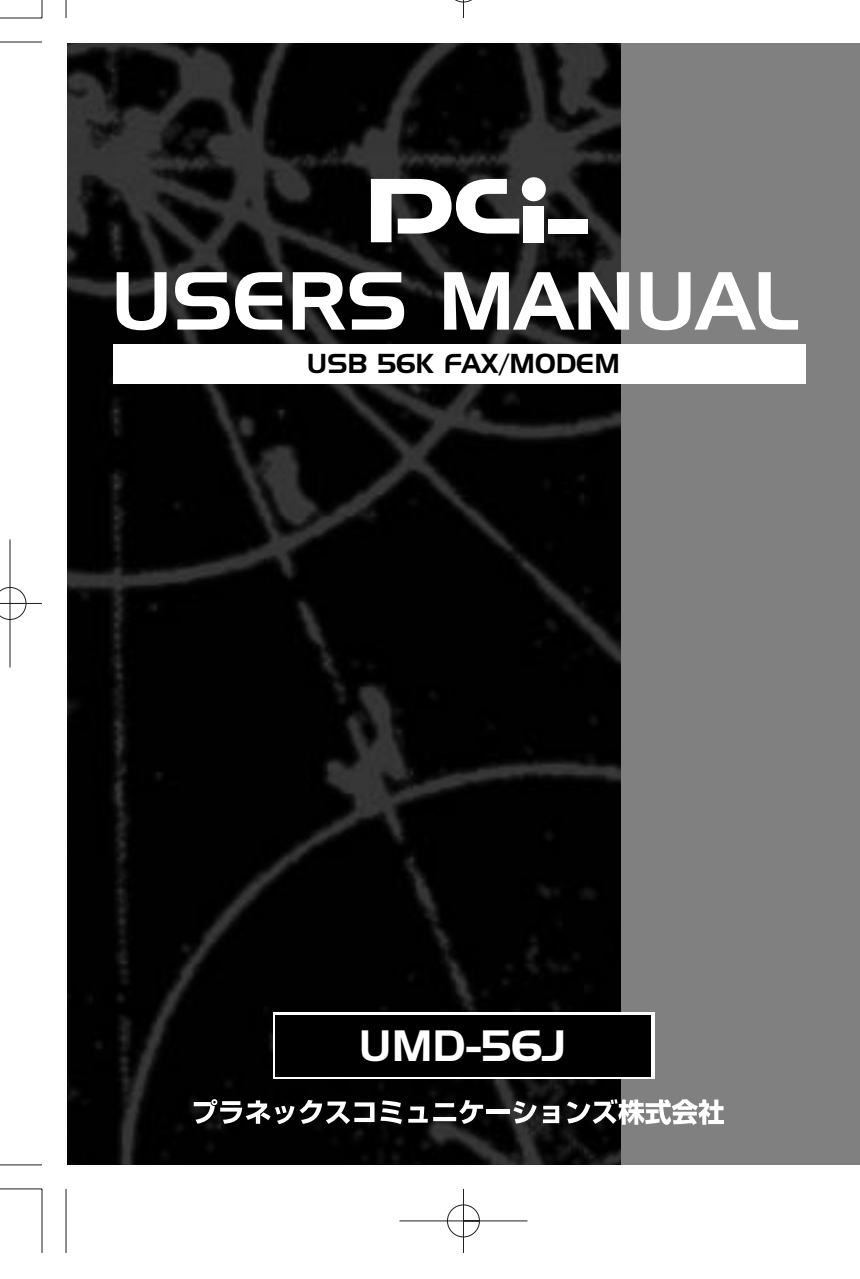

 $\bigoplus$ 

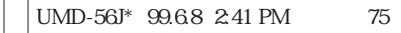

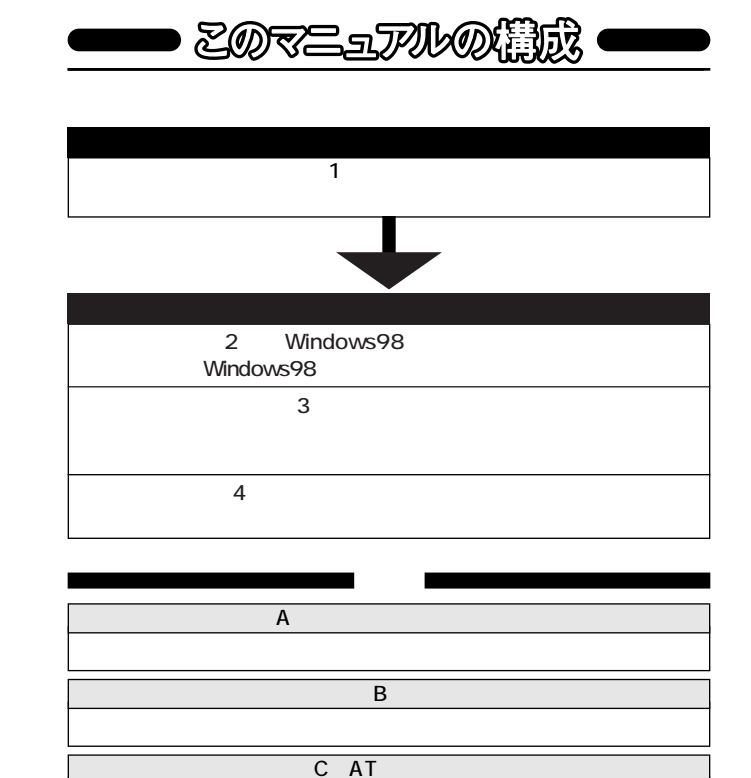

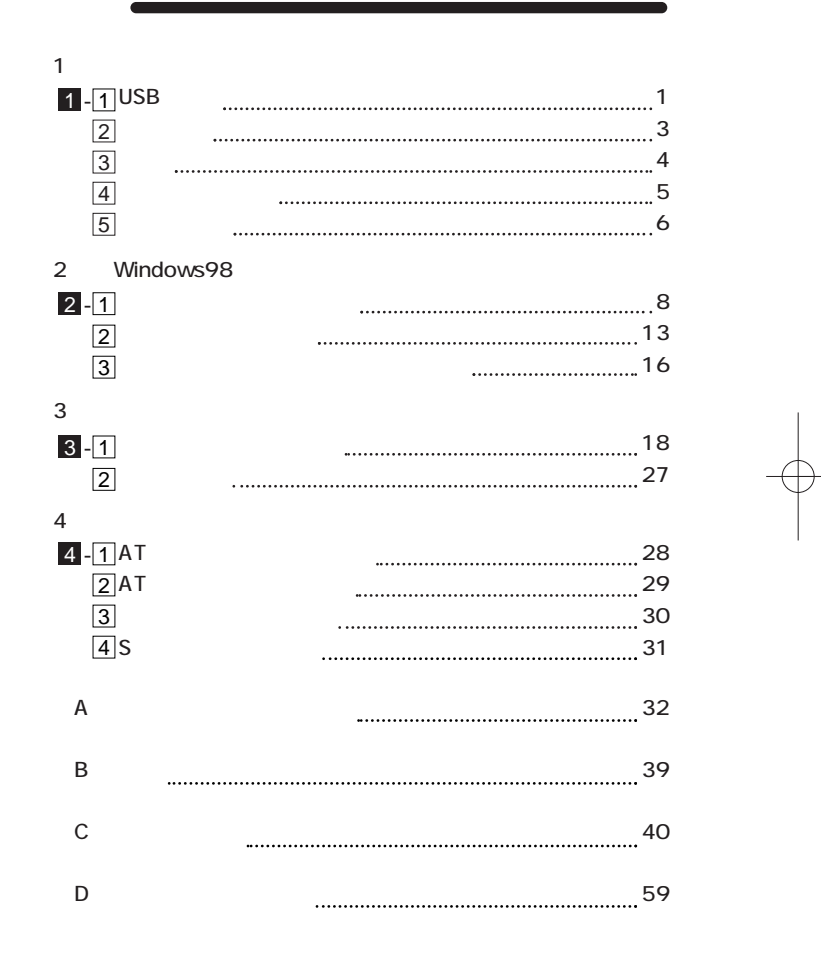

User's Manual Ver.1.0 Rev.A

 $AT$  S

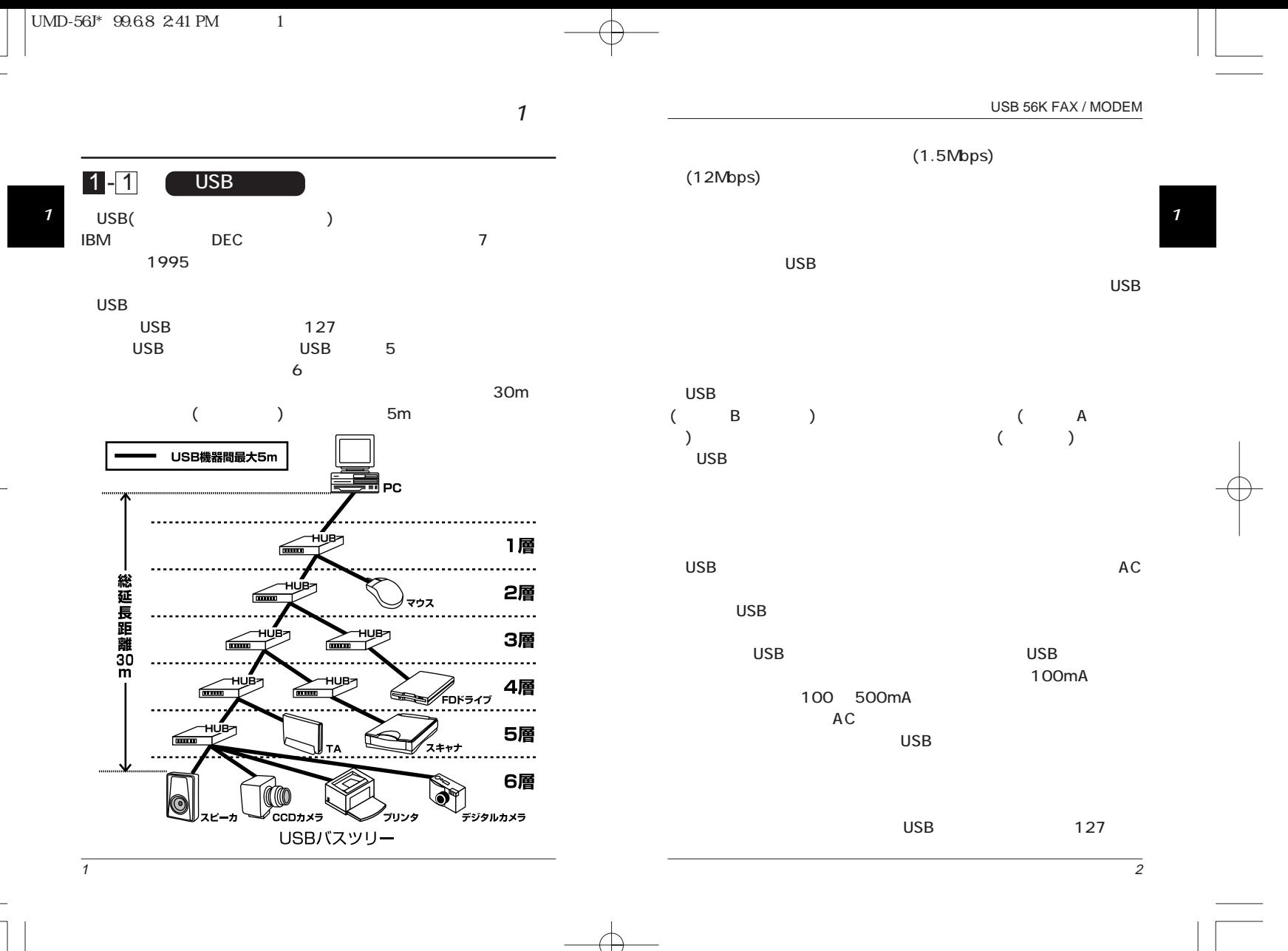

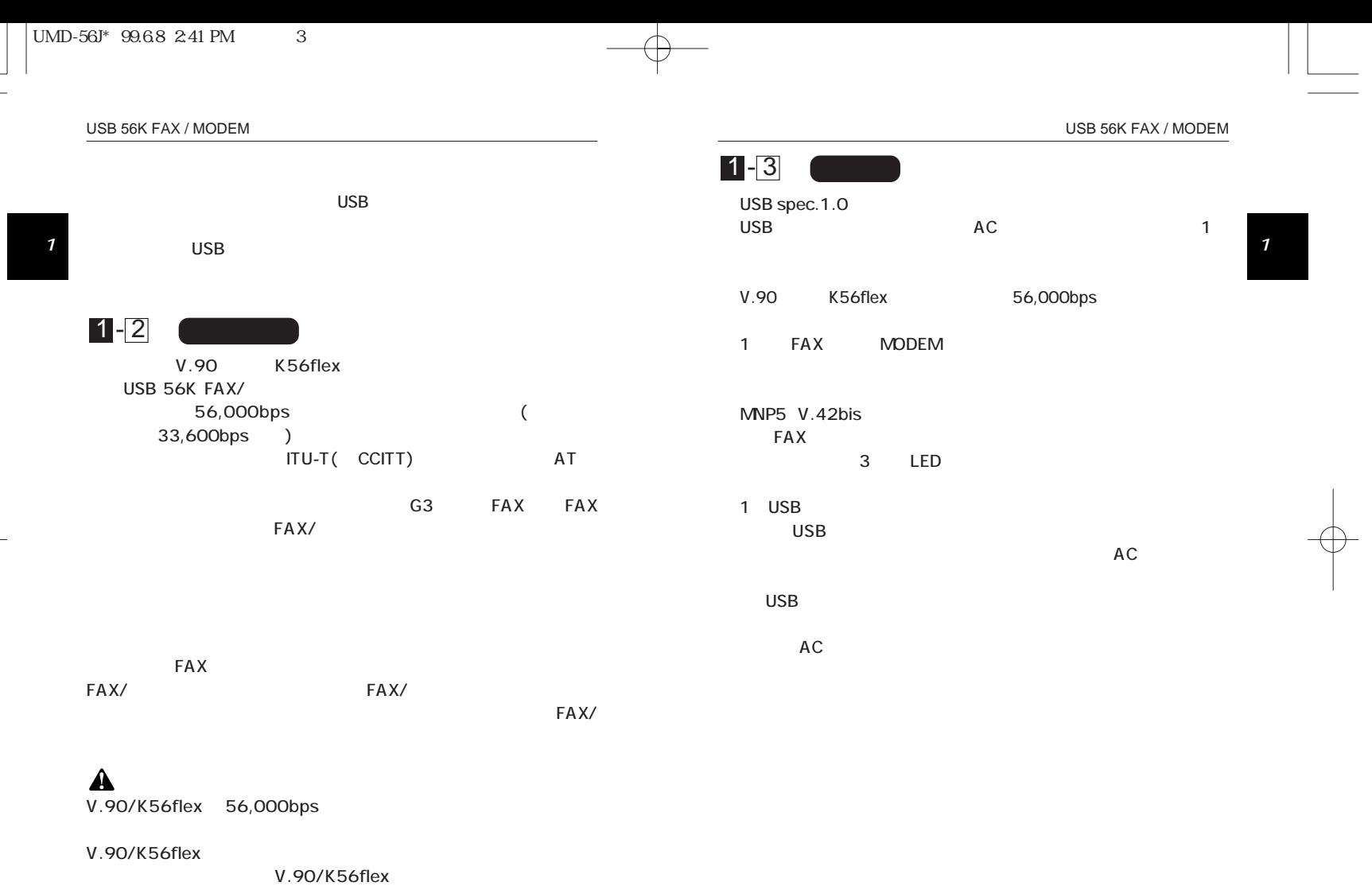

 $\overline{4}$ 

 $\Box$ 

33,600bps

3

 $\begin{array}{c} \n\downarrow \\ \n\downarrow \n\end{array}$ 

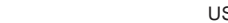

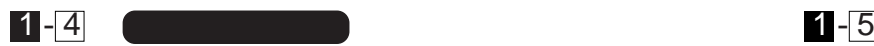

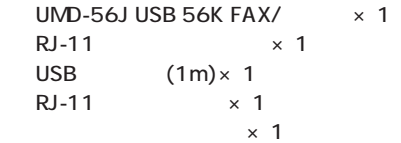

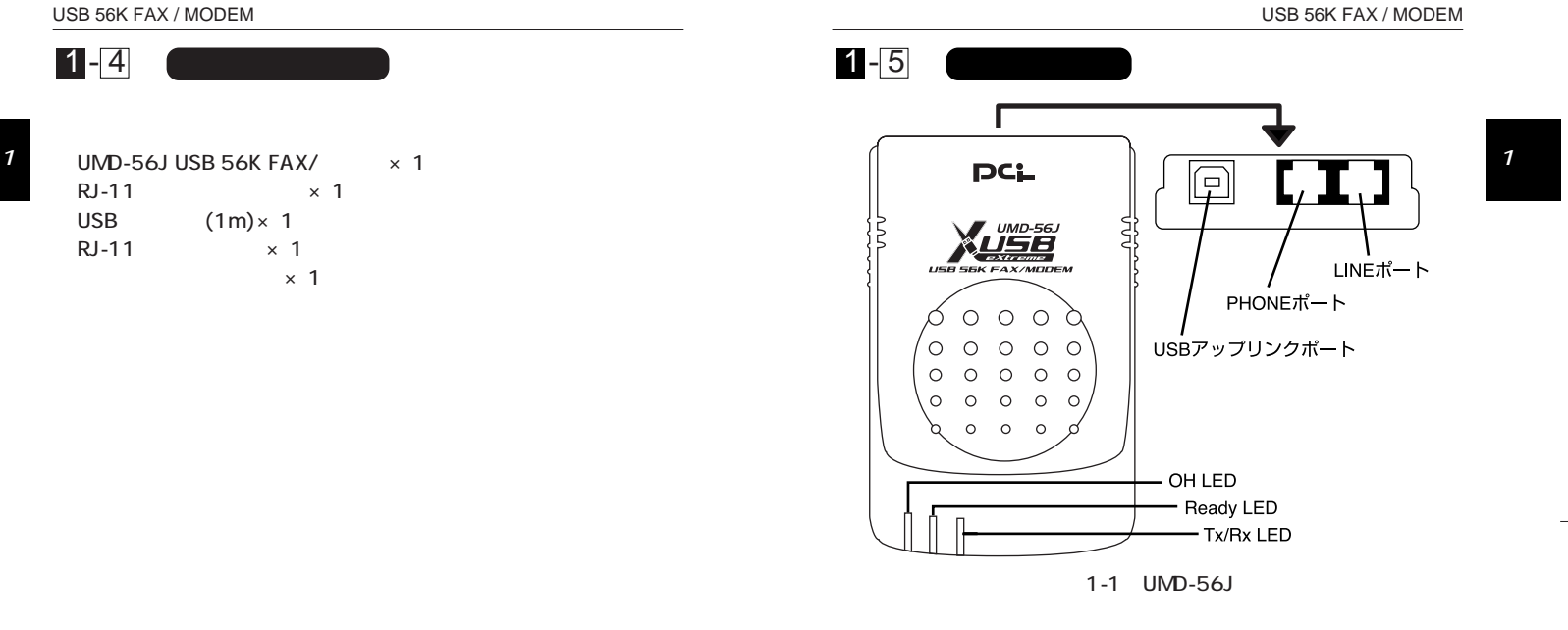

6

USB

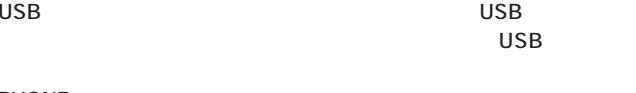

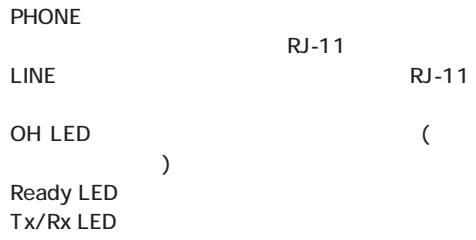

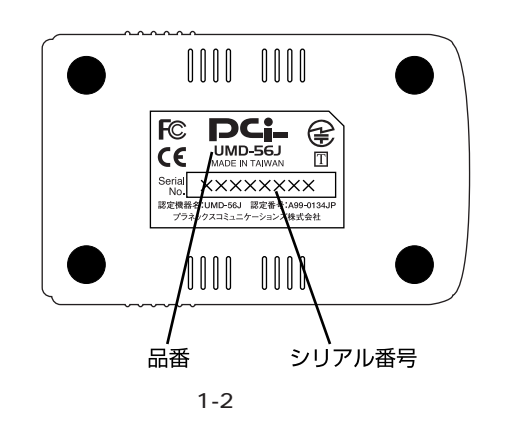

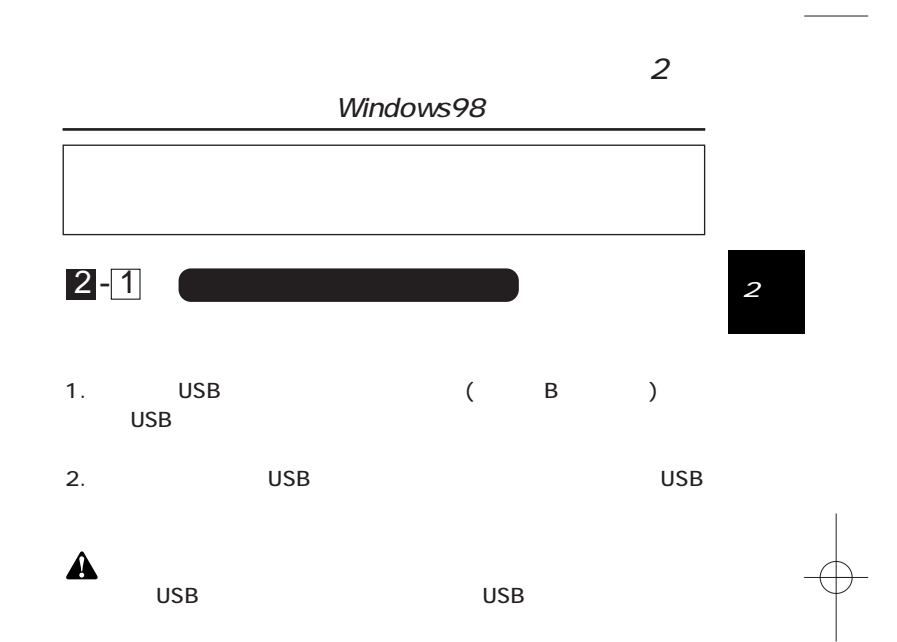

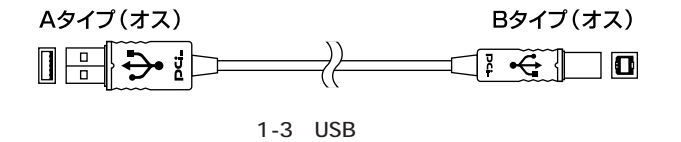

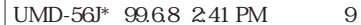

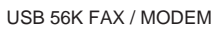

2

# $3.$

 $\mathbb{T}=\mathbb{T}$ 

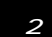

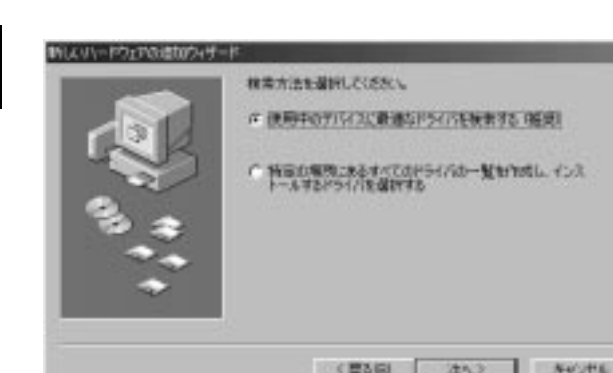

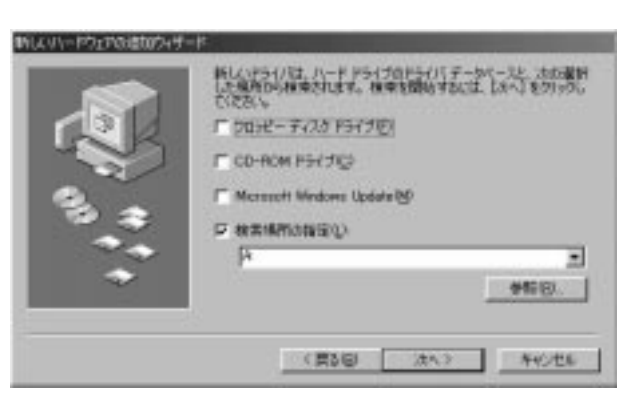

 $a:\vee$  (A a:\ (  $\rightarrow$   $\begin{bmatrix} 1 \end{bmatrix}$ 

 $4.$ 

5. Support to the UMD-56J USB FAX/

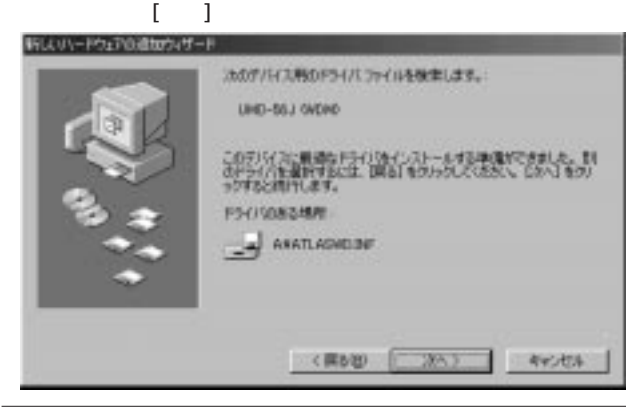

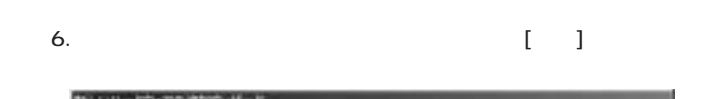

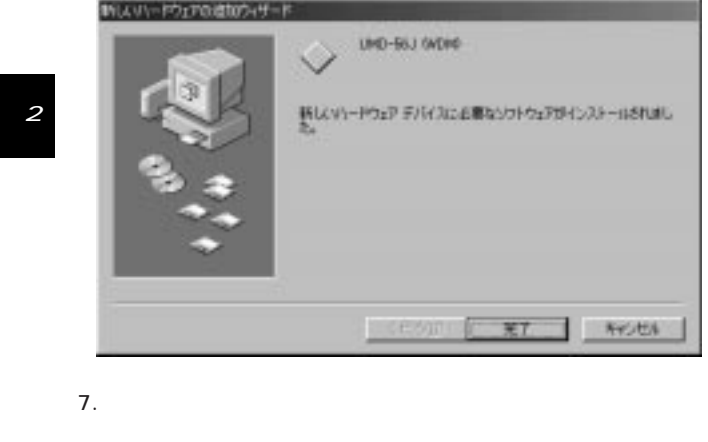

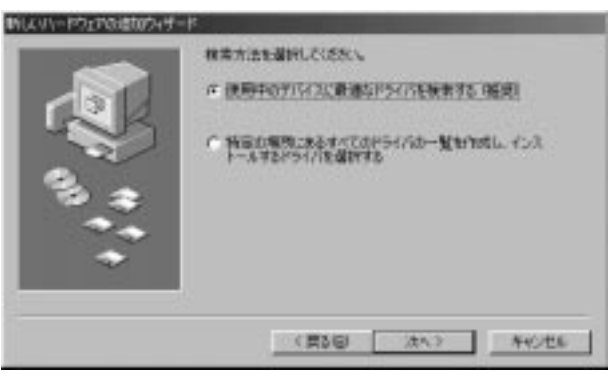

 $\mathbb{I}=\mathbb{I}$ 

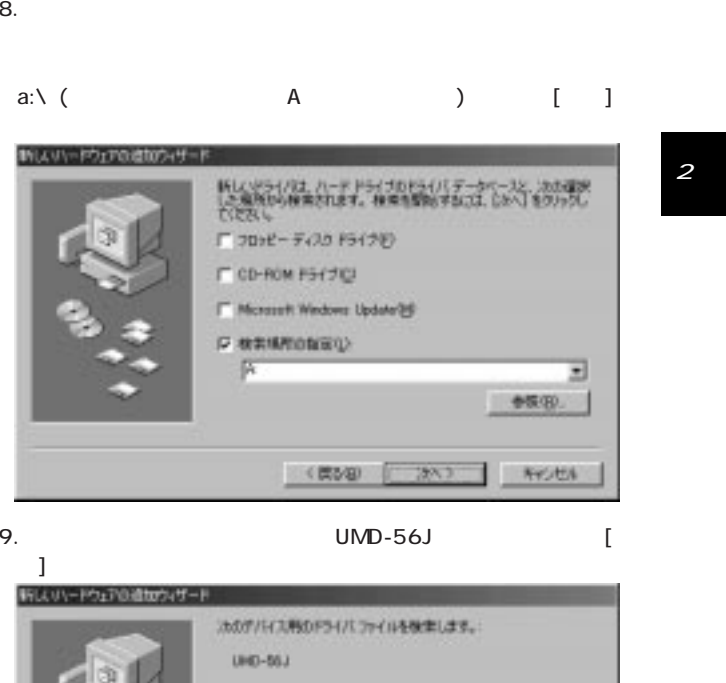

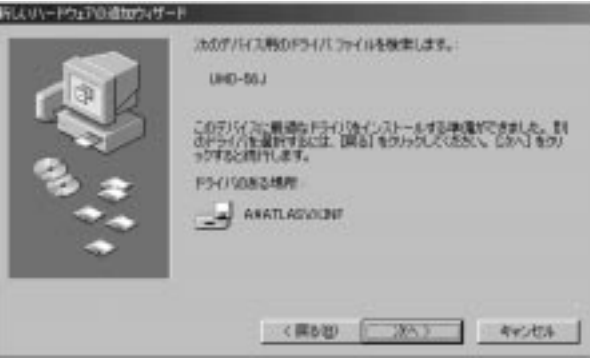

 $\overline{11}$ 

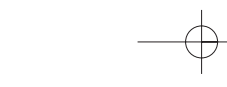

USB 56K FAX / MODEM

 $\overline{12}$ 

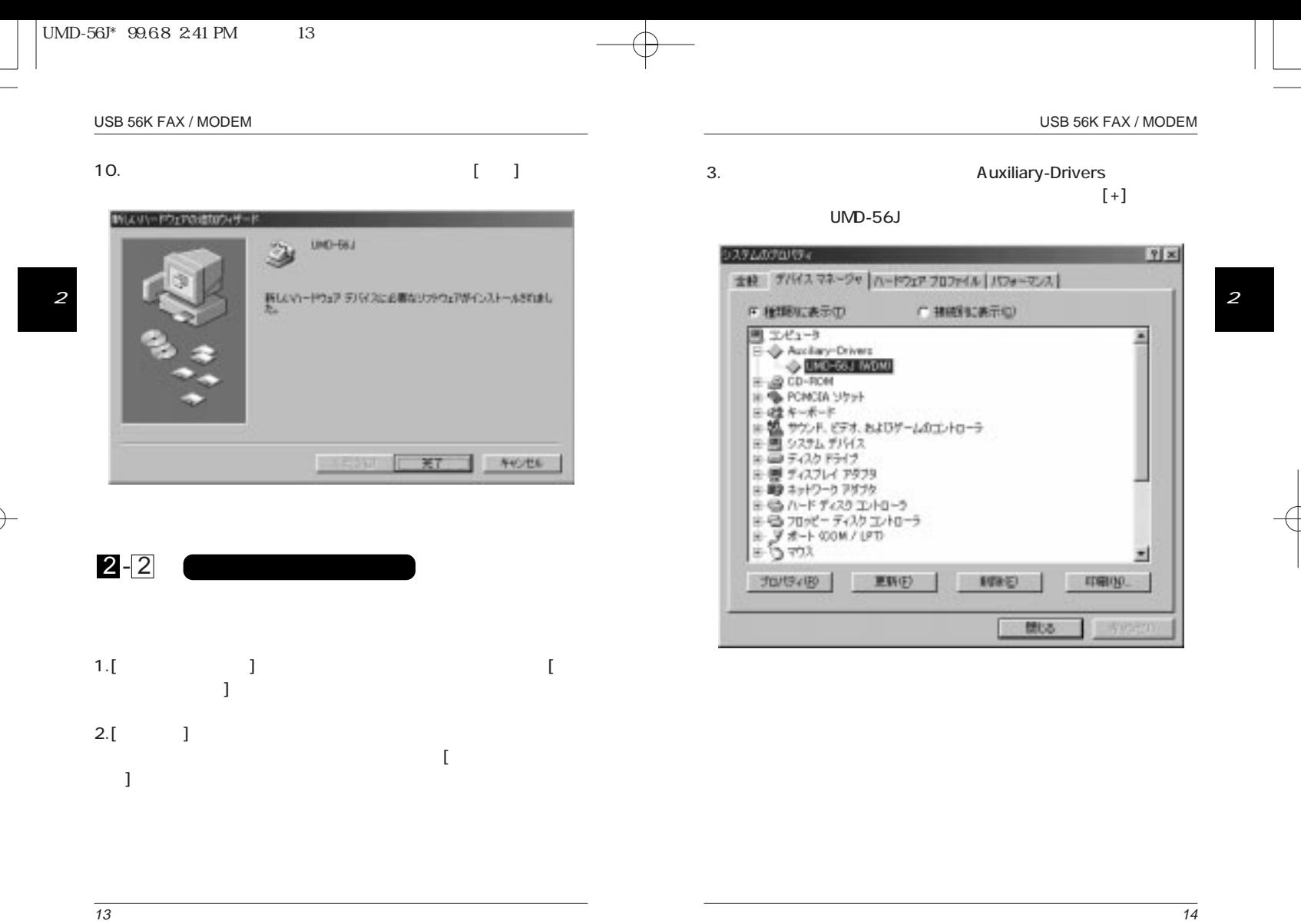

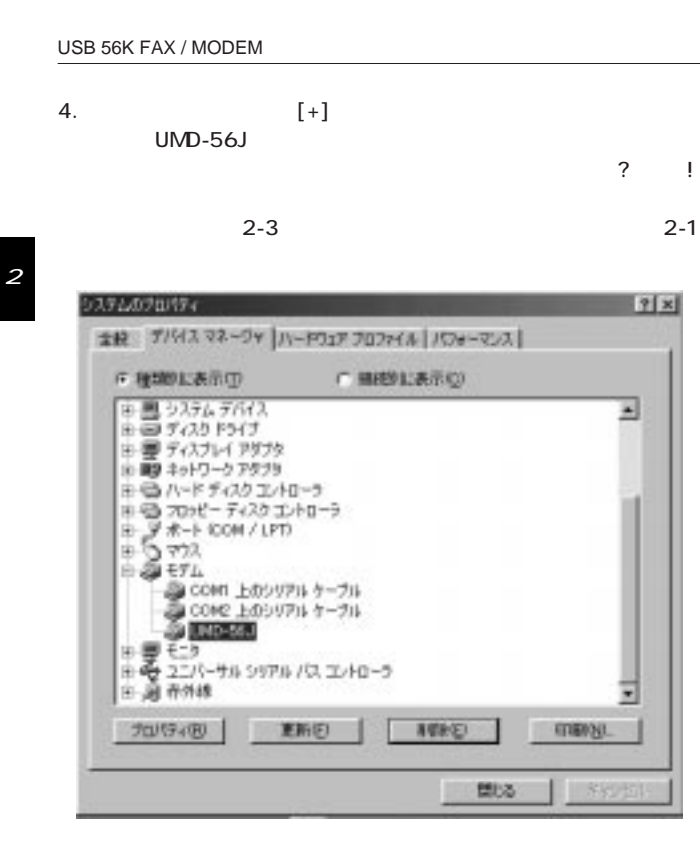

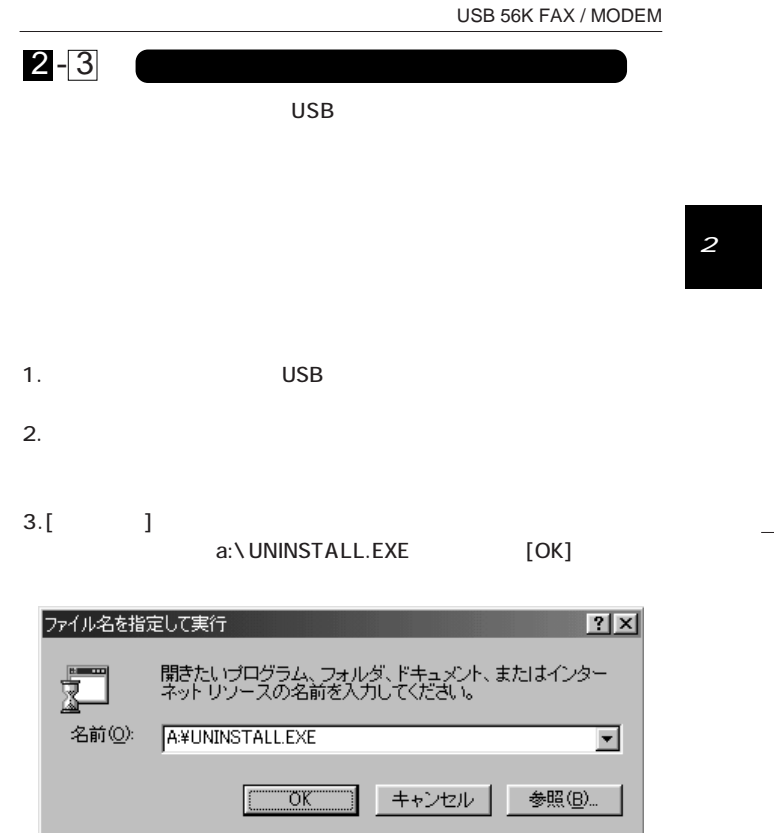

## USB 56K FAX / MODEM  $\overline{\mathcal{S}}$

#### $4.$

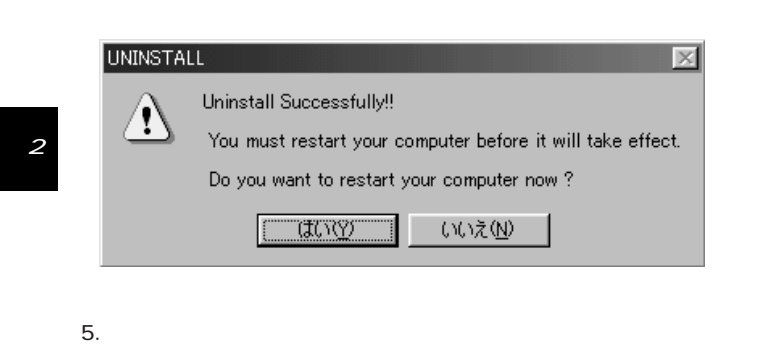

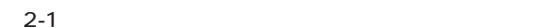

 $\overline{\mathsf{USB}}$ 

1. Line USB USB Windows98 Windows98 USB USB USB  $3 - 1$ 3

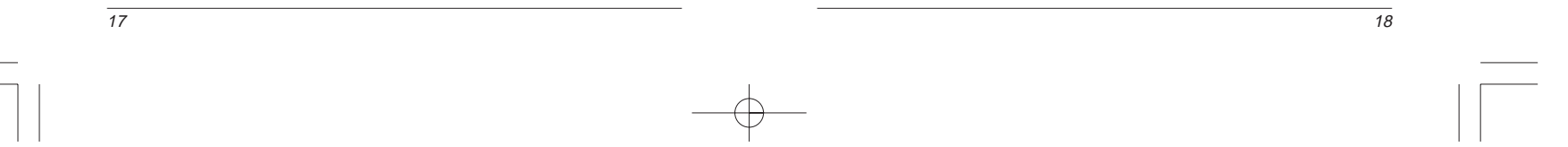

 $R$ J-11 2.

USB 56K FAX / MODEM

20

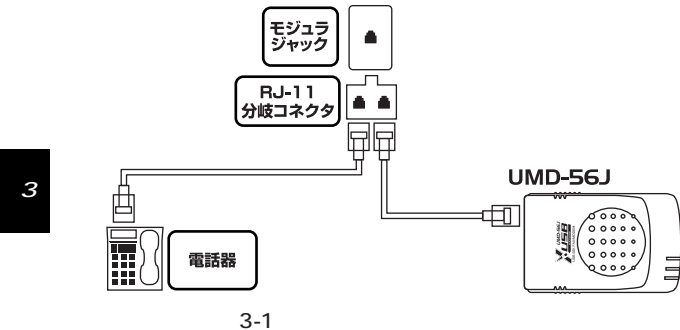

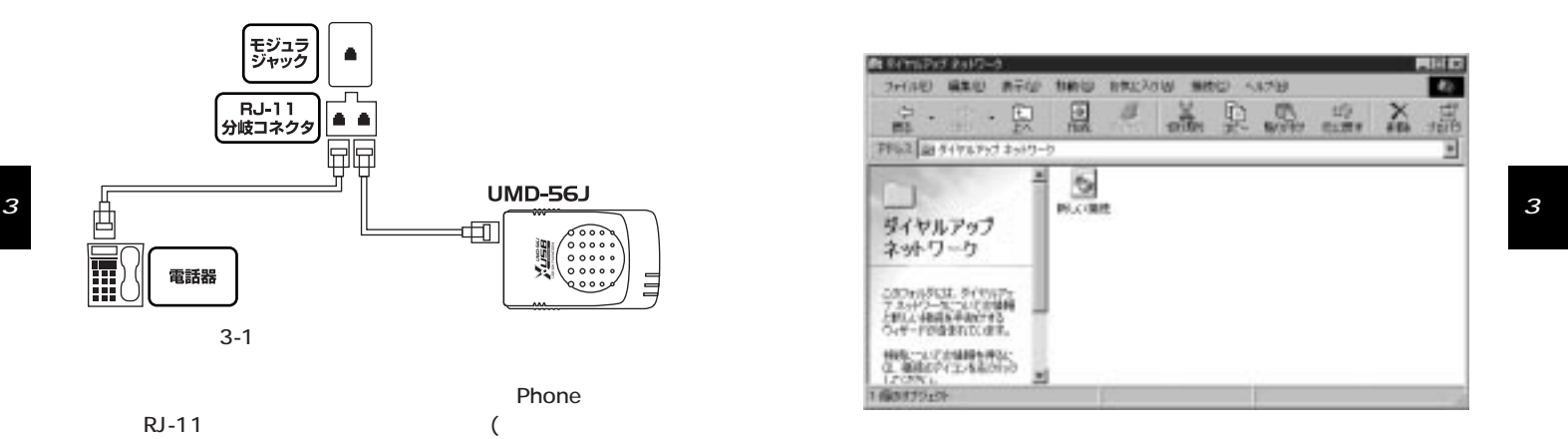

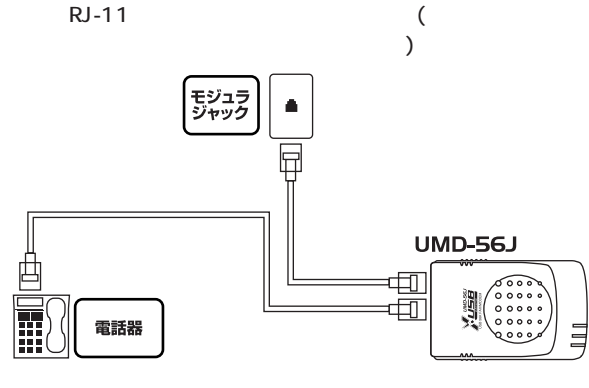

**Phone** 

3-2 Phone

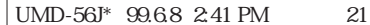

 $3.$ (Windows  $\overline{\mathcal{L}}$ UMD-56J

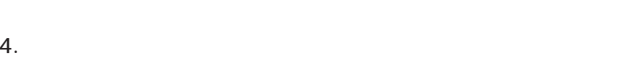

USB 56K FAX / MODEM

 $(81)$ 

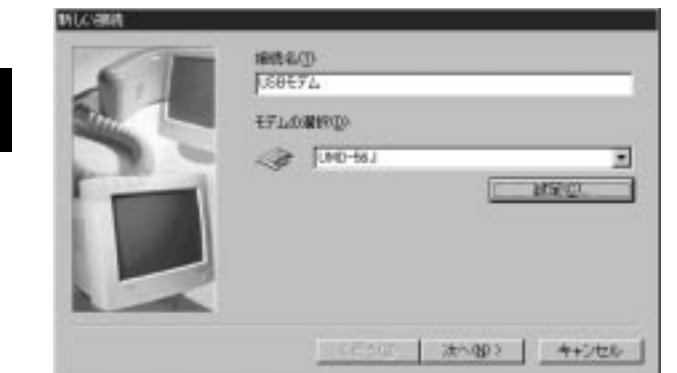

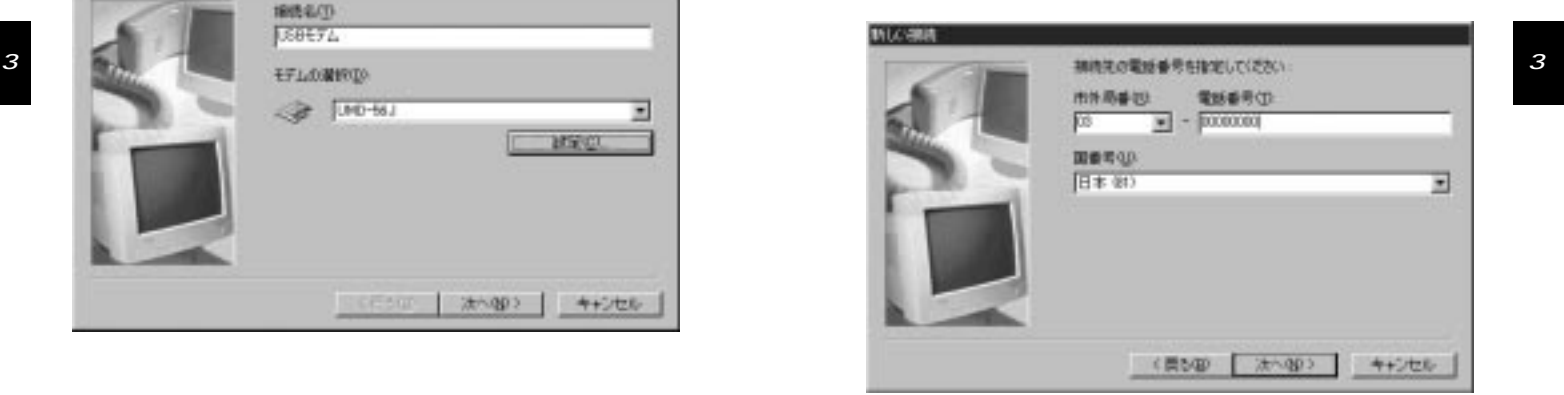

5. 3

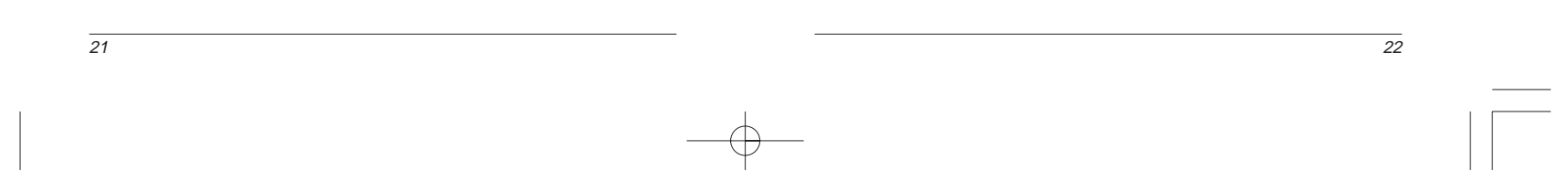

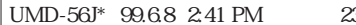

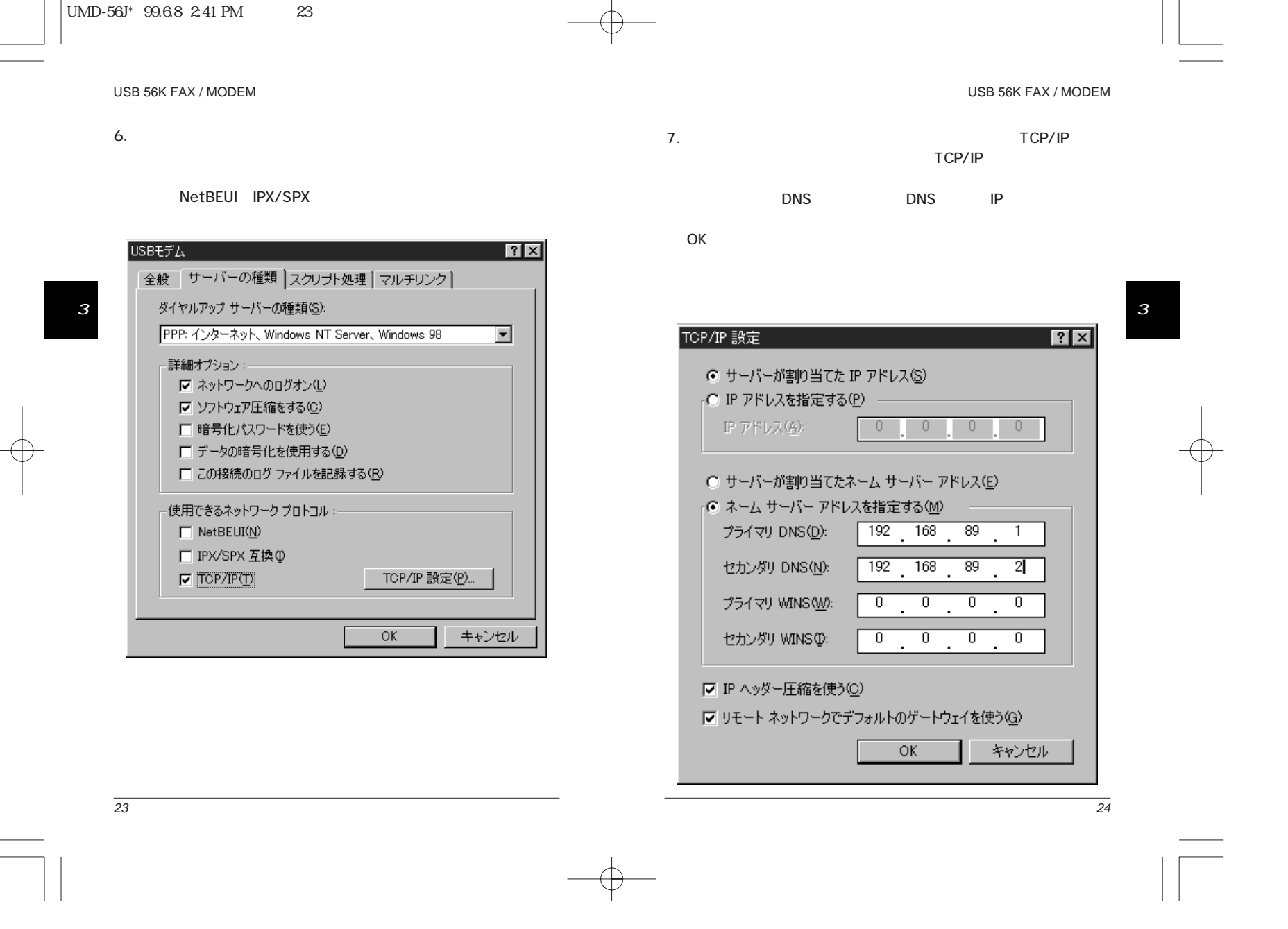

 $\begin{array}{c}\n\downarrow \\
\downarrow \\
\downarrow\n\end{array}$ 

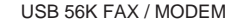

 $\overline{26}$ 

8.

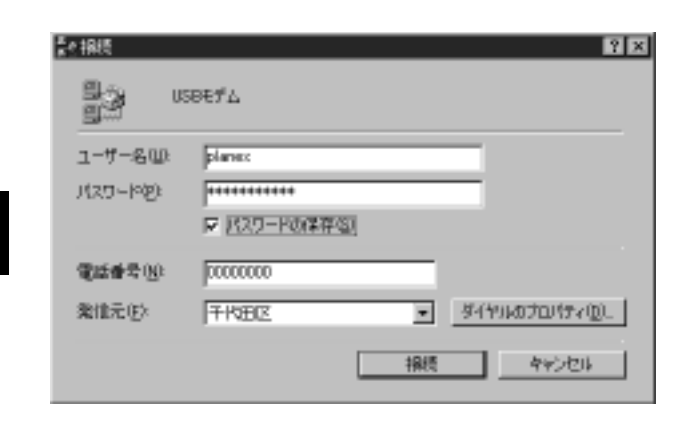

9.  $\overline{\phantom{a}}$ 

 $\overline{O}$ K $\overline{O}$ 

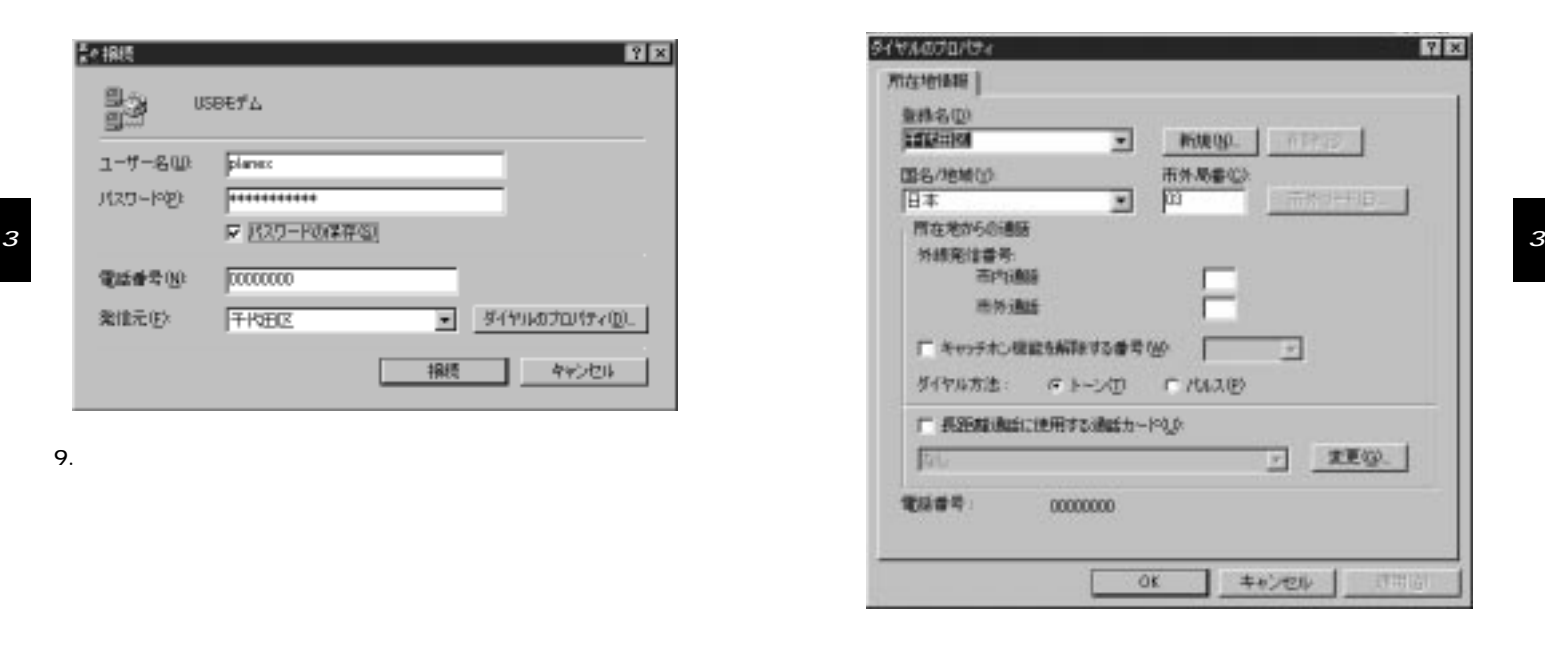

10.「ユーザ名」の欄にユーザ ID を「パスワード」の欄にパスワード

※ユーザ ID とパスワードは、

 $\overline{25}$ 

11.

3

![](_page_15_Picture_3.jpeg)

12. $\blacksquare$ 

![](_page_15_Picture_4.jpeg)

![](_page_15_Picture_117.jpeg)

![](_page_15_Figure_6.jpeg)

28

 $\overline{27}$ 

![](_page_16_Figure_0.jpeg)

![](_page_16_Figure_1.jpeg)

![](_page_16_Figure_2.jpeg)

![](_page_17_Figure_0.jpeg)

![](_page_17_Figure_1.jpeg)

 $\overline{31}$ 

2.Enter

 $\overline{A}$ 

USB FAX/

 $($  ) USB A

 $\overline{32}$ 

![](_page_18_Figure_0.jpeg)

![](_page_18_Figure_1.jpeg)

![](_page_19_Figure_0.jpeg)

36

![](_page_19_Figure_1.jpeg)

 $\overline{35}$ 

![](_page_20_Picture_139.jpeg)

 $\text{UMD-56J}^*$  99.6.8 2:41 PM 39

![](_page_21_Picture_319.jpeg)

⊕

 $\begin{array}{c} \begin{array}{c} \begin{array}{c} \begin{array}{c} \end{array} \\ \end{array} \end{array} \end{array}$ 

₩

 $\blacksquare$ 

![](_page_21_Figure_4.jpeg)

![](_page_22_Figure_1.jpeg)

 $\overline{(\hspace{1cm})}$ 

S37

S37

 $\lambda$ 

 $\overline{42}$ 

![](_page_23_Figure_1.jpeg)

 $\sqrt{2}$ 

BUSY/

CONNECT 1

![](_page_23_Figure_2.jpeg)

43

Xn

X0

USB 56K FAX / MODEM

 $\overline{44}$ 

## $\text{UMD-56J}^*$  99.6.8 2:41 PM 45

![](_page_24_Picture_248.jpeg)

![](_page_24_Picture_249.jpeg)

![](_page_24_Picture_250.jpeg)

![](_page_24_Picture_251.jpeg)

| MNP  $\sqrt{N}$ 

 $\sqrt{V.42}$ / MNP

S36

 $|$  DSR

DSR(Data Set Ready)

![](_page_24_Figure_5.jpeg)

46

S36

 $\overline{45}$ 

![](_page_24_Figure_7.jpeg)

&Pn

 $\overline{8K3^*}$ 

&K4

&P0 &P1

&Q0

&Q5\*

&Q8

&Q9

&S0\*

&Qn

&Sn

![](_page_25_Picture_208.jpeg)

 $*$  ...

![](_page_25_Figure_3.jpeg)

USB 56K FAX / MODEM

 $\overline{47}$ 

![](_page_26_Picture_145.jpeg)

USB 56K FAX / MODEM

50

![](_page_26_Picture_146.jpeg)

 $\dots$ 

![](_page_26_Figure_6.jpeg)

 $\star$  . The set of the set of the set of the set of the set of the set of the set of the set of the set of the set of the set of the set of the set of the set of the set of the set of the set of the set of the set of the s

![](_page_26_Picture_147.jpeg)

C

S
ATSn=x

![](_page_27_Picture_215.jpeg)

USB 56K FAX / MODEM

![](_page_27_Figure_5.jpeg)

 $\overline{51}$ 

## $**UBB**\n\n**QED**$ </u>

![](_page_28_Picture_293.jpeg)

USB 56K FAX / MODEM  $S36=$  $S37=$  $\overline{007}$ 000 | DCE ( )  $|_{0,2}$  :  $|1,3:$  $4,6:$  MNP  $|5,7:$  MNP  $|_{0:}$  $2:1200/75bps$ 3:300bps 5:1200bps  $6:2400$ bps  $7:4800bps$  $|8:7200$ bps  $9:9600$ bps  $|10:12000$ bps  $|11:14400$ bps  $|12:16800$ bps  $|13:19200$ bps  $|14:21600$ bps 15:24000bps 16:26400bps  $C$  |  $^{0.250-}$  |  $^{0.01}$  |  $^{0.24000}$  |  $^{0.24000}$  |  $^{0.24000}$  |  $^{0.24000}$  |  $^{0.24000}$  |  $^{0.24000}$  |  $^{0.24000}$  |  $^{0.24000}$  |  $^{0.24000}$  |  $^{0.24000}$  |  $^{0.24000}$  |  $^{0.24000}$  |  $^{0.24000}$  |  $^{0.24000$ 

53

USB 56K FAX / MODEM

|        |     | 17:28800bps | 3:29333bps  |
|--------|-----|-------------|-------------|
|        |     | 18:31200bps | 4:30666bps  |
|        |     | 19:33600bps | 5:32000bps  |
| $S38=$ | 001 | K56flex     | 6:33333bps  |
|        |     | 0:K56flex   | 7:34666bps  |
|        |     | 1:          | 8:36000bps  |
|        |     | 2:32000bps  | 9:37333bps  |
|        |     | 3:34000bps  | 10:38666bps |
|        |     | 4:36000bps  | 11:40000bps |
|        |     | 5:38000bps  | 12:41333bps |
|        |     | 6:40000bps  | 13:42666bps |
|        |     | 7:42000bps  | 14:44000bps |
|        |     | 8:44000bps  | 15:45333bps |
|        |     | 9:46000bps  | 16:46666bps |
|        |     | 10:48000bps | 17:48000bps |
|        |     | 11:50000bps | 18:49333bps |
|        |     | 12:52000bps | 19:50666bps |
|        |     | 13:54000bps | 20:52000bps |
|        |     | 14:56000bps | 21:53333bps |
| $S38=$ | 001 | V.90        | 22:54666bps |
|        |     | O:V.90      | 23:56000bps |
|        |     | 1:          |             |
|        |     | 2:28800bps  |             |

C

![](_page_29_Figure_5.jpeg)

![](_page_30_Picture_202.jpeg)

56K FAX / MODEM

C

58

 $\overline{57}$ 

![](_page_31_Picture_923.jpeg)

 $\overline{D}$ 

![](_page_31_Picture_924.jpeg)

D

59

![](_page_32_Picture_498.jpeg)

USB 56K FAX / MODEM

![](_page_32_Picture_499.jpeg)

61

![](_page_33_Picture_452.jpeg)

![](_page_33_Picture_453.jpeg)

63

![](_page_34_Picture_129.jpeg)

0120-415977 FAX 03-3256-9207

10:00 ~ 12:00 ・ 13:00 ~ 17:00

www

http: //www.planex.co.jp/

E-MAIL: info-planex@planex.co.jp

## プラネックスコミュニケーションズ株式会社

© Copyright 1999 PLANEX COMMUNICATIONS INC. All rights reserved.

OS

 $\overline{2}$ **FAX** 

FAX 03-3256-9207

![](_page_35_Picture_76.jpeg)

![](_page_35_Picture_77.jpeg)

USB USB USB

プラネックスコミュニケーションズ株式会社

1.  $\blacksquare$ 2.  $\blacksquare$  $3.$ 

 $4.$ 

 $5.$ 

![](_page_36_Figure_1.jpeg)

プラネックスコミュニケーションズ株式会社

プラネックスコミュニケーションズ株式会社

![](_page_37_Figure_0.jpeg)

 $\text{UMD-56J}^*$  99.6.8 2:41 PM 73

![](_page_38_Picture_28.jpeg)

プラネックスコミュニケーションズ株式会社